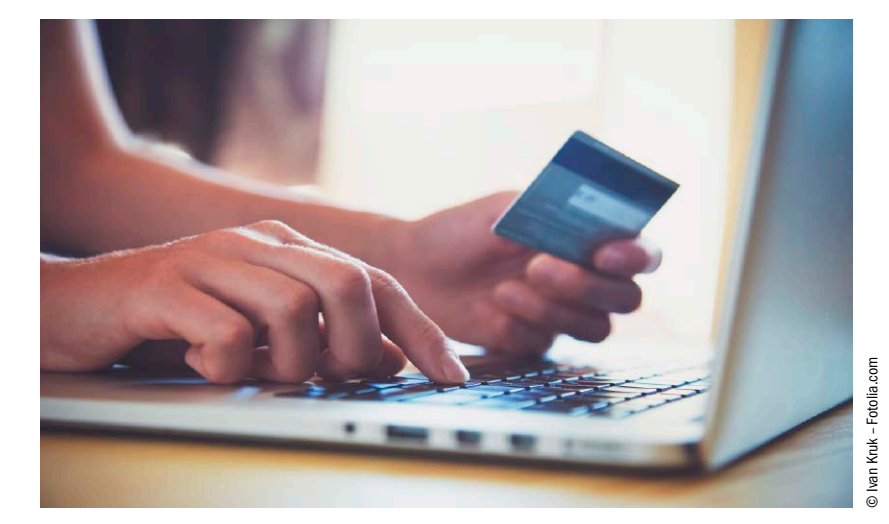

# So gelingt der Linux-Einstieg

Für alle, die es noch nicht realisiert haben: Am 14. Januar 2020 geht Windows 7 in Rente. Als kostenloser Ersatz bieten sich sich Ubuntu, Linux Mint und andere Linux-Systeme an.

What is my IP address? 213 8.204 27 Multiple command line HTTP clients are supported,  $\frac{6 \text{average}}{213.8.294.27}$ CL daverscore

## Tipps & Tricks für Ihr Linux

Mit diesen Konsolentipps lösen viele Aufgaben in Sekunden.

 $\overline{\bullet}$ 

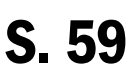

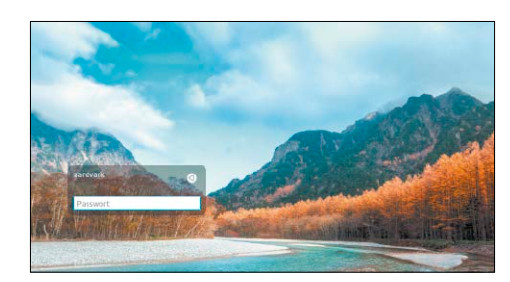

## **Desktoptricks**

So passen Sie den Gnome-Desktop schnell und einfach an.

S. 72

### Umsteiger-Guide von Windows auf Linux **Konsolentipps**

- 6 Das Linux-Mega-Paket Auf DVD finden Sie sieben Top-Linux-Systeme. Im Heft finden Sie die Ratgeber und Tipps dazu
- 8 Der Windows-Umstieg Ubuntu empfiehlt sich als stabiles System mit gutem Support für Windows-Umsteiger
- 10 Windows fragt Linux antwortet Wer bisher nur Windows kennt, hat viele Fragen an Linux. Hier gibt's die Antworten
- 12 So sieht der Desktop von Linux Mint 19.2 aus Ein schneller Überblick über den Desktop von Mint
- 14 Linux Mint 19.2 ("Tina") Die wichtigsten Infos zu Linux Mint mit Tipps zur Installation und Konfiguration
- 20 Ubuntu 18.04 LTS: Installation und Tipps Wer Wert auf Stabilität legt, nutzt die LTS-Version von Ubuntu
- 24 Der Umgang mit Livesystemen Die meisten Linux-Systeme starten auch ohne Installation direkt von DVD oder USB-Stick
- 28 Installation auf Festplatte und USB Die Linux-Installation kennt mehr Spielarten als Windows. Diese Anleitung hilft bei den ersten Schritten
- 32 Die Ersteinrichtung Nach der Installation sind diese Punkte wichtig
- 34 Software (de-)installieren Linux-Systeme bieten ihre eigenen Softwarequellen

36 Desktop- und Systemzentralen Die Wahl des Desktops beeinflusst die Bedienung

S. 8

- 42 Linux für Altgeräte Mit dem richtigen Linux-System laufen auch alte PCs gut
- 44 Das sichere Linux-Surfsystem Linux-Livesysteme bieten Komfort und Sicherheit

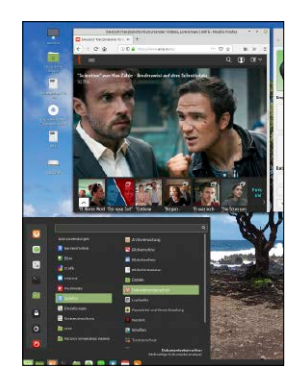

46 Terminaltricks für jeden Zweck

 Befehle für die Konsole funktionieren fast immer auch noch nach Jahren gleich – es lohnt also, sich die wichtigsten anzueignen

- 47 Systemtricks: So hilft das Terminal bei der Wartung & Analyse des Systems
- 54 Dateien & Co.: Schneller und präziser: Datei-Zaubereien mit der Konsole
- 59 Verschiedene Konsolentricks: Von Bildbetrachter bis Wettervorhersage

**Standards**

- 3 Editorial
- 6 Auf DVD
- 226 Impressum

## **Zweck**

- 172 Tools für jeden Zweck Die besten Tools für den Alltag
- 174 Audio, Video und Foto: Schnell anzeigen, ordnen und bearbeiten
- 180 Die besten Tools für Dateien: Lokal, im Netz & online
- 182 Internettools für Webentwickler und Webausflügler
- 186 Programme für Professionals, Studenten und Gelegenheitsnutzer
- 190 Eine Handvoll Tools für Linux und eines für Windows-Anwendungen
- 192 Vermischte Tools für viele Zwecke: Von APK-Datei bis Virtualbox

### **Tools für jeden Linux kompakt**

#### 196 Die wichtigsten Linux-Systemordner

 Mit der typischen Linux-Ordnerstruktur startet der systematische Tabellenteil dieses Magazins. Die Übersichtstabellen beantworten kompakt die wichtigsten Fragen rund um Linux-Technik, Linux-Probleme und Distributionen.

- 197 Die Linux-Verzeichnisstruktur
- 198 Terminalessentials
- 200 Boot- und Startprobleme
- 202 Softwareprobleme und -defekte
- 204 Netzwerk & Internet: Befehle & Tools
- 206 System-/Hardware-/ Prozessinfos
- 208 System- und Konfigurationsdateien
- 210 Die wichtigsten Linux-Distributionen
- 212 Linux-Oberflächen
- 214 Die wichtigsten Linux-Hotkeys
- 216 Fernwartung und Fernzugriff
- 218 Die wichtigsten Systemtools
- 220 Linux-Dateimanager
- 221 Midnight Commander
- 222 Firefox: Konfiguration und **Hotkeys**
- 223 Chrome: Konfiguration & Hotkeys
- 224 Linux-Hilfe im Internet

#### Die wichtigsten Linux-Systemordner

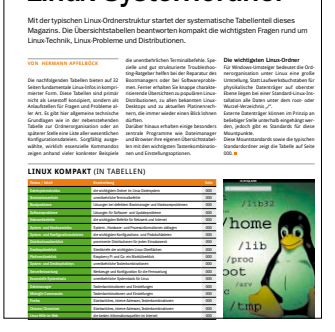

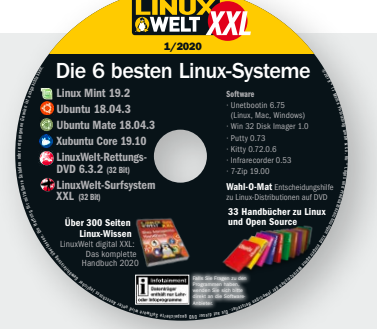

### Die Highlights der Heft-DVD lesen Sie auf der nächsten Seite

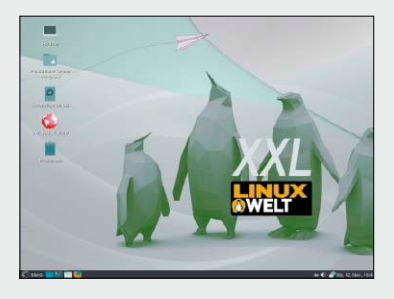

### **Desktoptuning Software &**

- 66 Die besten Tipps für die besten Desktops Linux-Desktops werden schon seit Jahren entwickelt und perfektioniert. Doch verbessern lässt sich immer etwas
- 68 Den Cinnamon-Desktop optimieren, beschleunigen und erweitern
- 72 Der Gnome-Desktop bietet Eleganz und viel Tuningbedarf
- 82 Der Mate-Desktop punktet mit guter Performance

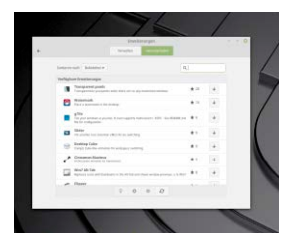

- beliebten Desktop und seine Tools
- 91 XFCE ist der ideale Desktop für ältere, leistungsschwache Rechner
- 94 Unity-Desktoptipps für bewährte Ubuntu-Systeme
- 96 Vermischte Desktoptipps die einen Blick wert sind

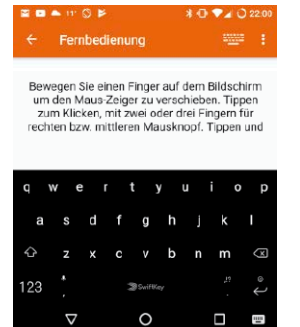

# **Dokumente tipps** 84 KDE-Plasma-Tipps für den

- 108 Tuningtipps für Programme Hier finden Sie Tuningtipps zu beliebten Tools wie VLC, Firefox und Libre Office. Die Tipps zeigen versteckte Funktionen oder helfen bei der Lösung von verbreiteten Problemen
- 110 Audio, Video und Foto: Tipps zu typischen Multimedia-Aufgaben
- 116 Internetbrowser tunen: Firefox, Chromium & Co.
- 124 Libre Office individuell anpassen und perfekt nutzen
- 142 20 clevere Tipps zu beliebten und wichtigen Tools und Diensten

## **Hardware-**

- 152 Hardwaretipps für Linux-Systeme Hardwarekomponenten sind ein Dauerthema: Für alte Geräte fehlen Treiber, bei neuen werden nicht alle Funktionen unterstützt
- 153 Interne und externe Datenträger unter Linux besser nutzen
- 157 Ein- und Ausgabegeräte stets optimal konfiguiert
- 161 Fünf schnelle Netzwerktricks für Fritzbox, Powerline & Co.
- 163 Tools, Tipps und Tricks für Prozessor und Hauptplatine
- 167 Vermischte Hardwaretipps: Von Chrome-Books bis Ubuntu-Treiber